## **CONTRÔLE DE CONVERSIONS SIMPLES**

## **CONSIGNES :**

- **pour chaque nouvelle conversion tu trace en premier le tableau adapté ( tu as le droit de ne pas tracer à la règle et de le remplir au crayon gris )**
- **tu places ta virgule et tes chiffres, tu barres la virgule et place la nouvelle virgule**
- **tu dois recopier sous ce tableau le résultat entier ( énoncer = résultats )**
- **n'oublie jamais l'unité derrière le nombre !**

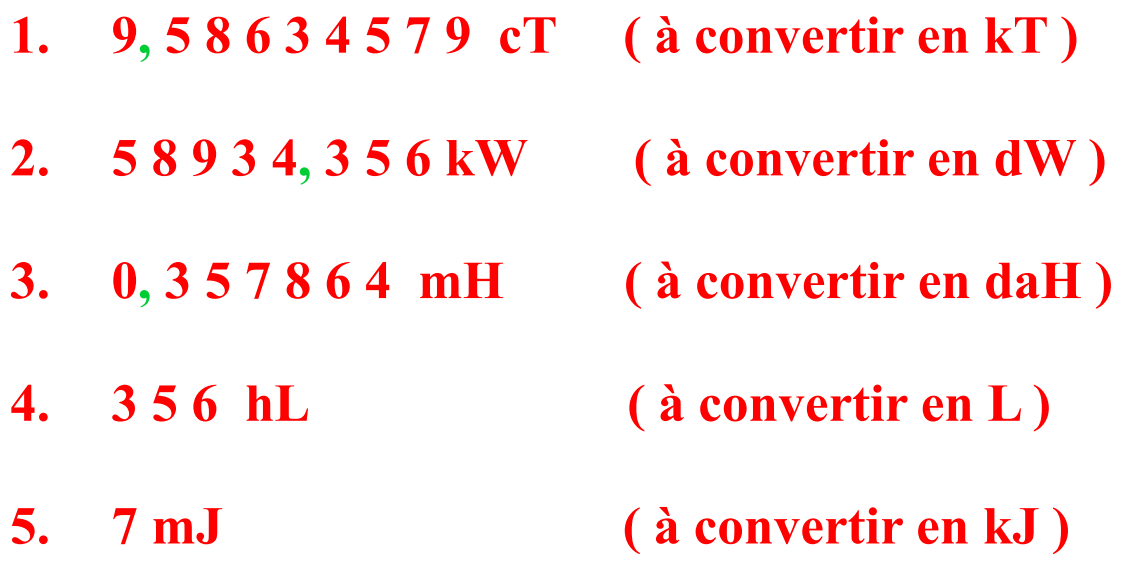